## WAAT-PivotTables-08-26-2016-Accounting Seminar

## Table of Contents

| What does a PivotTable do?                                                                                                    | 2 |
|----------------------------------------------------------------------------------------------------|---|
| How to create PivotTable:                                                                                                    | 2 |
| Add conditions to the PivotTable:                                                                                                    | 2 |
| Grouping Daily Dates into Years, Quarters, Months                                                                                                    | 2 |
| Calculations in a PivotTable:                                                                                                    | 3 |
| Name PivotTable:                                                                                                    | 3 |
| Formatting the PivotTable to show Field Names:                                                                                                    | 3 |
| Adding Number Formatting to the field, not the cells:                                                                                                    | 3 |
| PivotTable Styles:                                                                                                    | 3 |
| Crosstabulation                                                                                                    | 3 |
| Inside the Pivot:                                                                                                    | 3 |
| Create Many PivotTables (One on Each Sheet) with a Single Click:                                                                                                    | 3 |
| PivotTable Example #1: Cross Tabulated Report: Sum of Units Sold with 7 Conditions/Criteria:                                                                         | 4 |
| PivotTable Example #2: Many PivotTables from a Single Click                                                                                                    | 4 |
| PivotTable Example #3: Two Pivot Tables: 1) Product Report with Various Calculations and 2) Group by Month PivotTable with Two Slicers Controlling Both PivotTables: | 5 |
| PivotTable Example #4: Change per Period & Running Total Report:                                                                                                    |   |
| List of Kevboards:                                                                                                    | 6 |

#### What does a PivotTable do?

- 1. PivotTables create summary reports that contain aggregate calculations with conditions/criteria.
  - i. The words "Conditions", "Criteria" and "Filter" are all synonyms for adding criteria to the calculations in a PivotTable.
- 2. Example: Adding Sales based on the criteria "Quad" (Product Field) and "West" (Region Field).

#### How to create PivotTable:

- 1. Must have Proper Data Set.
- 2. Click in one cell in Proper Data Set.
- 3. Open Create PivotTable dialog box:
  - i. Insert Ribbon Tab, Tables group, PivotTable button
  - ii. Keyboard: Alt, N, V

#### Add conditions to the PivotTable:

- 1. Row area or Column area:
  - i. From the Field List drag fields to the Row area or the Column area.
  - ii. When you drag a filed to the Row area or Column area:
    - 1. A unique list of items from the field is displayed.
    - 2. Each one of the items in the unique list becomes a condition or criterion for each of the calculation in the Values area.
    - 3. Each cell in the Values area has a unique Column Header (criterion) and Row Header (Criterion) that are the criteria for the calculation.
- 2. Filter or Slicer:
  - i. From the Field List drag fields to the Filter area.
  - ii. Add a Slicer from the PivotTable Tools Analyze Ribbon Tab, Filter group.
  - iii. Filters and Slicers add conditions/criteria/filters to entire report.
    - 1. All Cells in the Values area use the Condition/Criteria that are selected in the Filter area or Slicer.
- 3. Slicer:
  - . To Select Items not next to each other is a Slicer, use the Ctrl Key.
  - ii. To Clear the selected items in the Slicer, use the "Red X" Clear Button in the Upper Right area of the Slicer.
  - iii. Hide Buttons in Slicer when there is no data:
    - 1. Right-click Slicer and point to "Slicer Settings", then check the box for: "Hide items with no data."
  - iv. Connect Multiple PivotTables to a Slicer:
    - 1. Right-click Slicer and point to "Report Connections" and then check the boxes for the desired PivotTables.

#### Grouping Daily Dates into Years, Quarters, Months

- 1. In Excel 2016, when you drag a Date Field into the Row area of a PivotTable, it is automatically grouping into:
  - i. Year
  - ii. Quarter
  - iii. Month
- 2. In Excel 2013 and earlier versions, to group by month
  - i. drag a Date Field into the Row area of a PivotTable
  - ii. Right-click the date field in the PivotTable
  - iii. Click on Group, Click Month, Click OK

#### Calculations in a PivotTable:

- 1. From Field List drag field to Values area:
  - i. The Value area of the PivotTable is where the calculations are made.
  - ii. SUM is the default for Number Values.
  - iii. COUNTA is the default calculation for Text items.
  - iv. The calculation in the Value area is a calculation made based in the conditions in the Row area, Column area or from the Filter/Slicer.
- 2. To change calculation use:
  - i. Right-click in PivotTable and point to:
    - 1. Summarize Values by
      - i. Allows you to change function.
    - 2. Show Values As
      - i. Allows to create a built-in calculation like:
        - 1. % of Column Total
        - 2. Difference From.
  - ii. Right-click in PivotTable and point to: Value Field Settings to change:
    - 1. Name of calculation at top of PivotTable
    - 2. Aggregate Function
    - 3. Change Calculation (Show Values As tab)
    - 4. Change Number Formatting (button)
    - 5. Change Number Formatting (button)

#### Name PivotTable:

- 1. Right-click PivotTable, Select PivotTable Options
- 2. PivotTable Tools Analyze Ribbon Tab, PivotTable group

#### Formatting the PivotTable to show Field Names:

1. Design, Report Layout, Show in Tabular Form

#### Adding Number Formatting to the field, not the cells:

- 1. Value Field Settings, click on Number Formatting button
- 2. Right-click in the Values area of PivotTable and click on Number Formatting (Not Format Cells)

#### PivotTable Styles:

1. PivotTable Tools Design Ribbon Tab, Styles, More button, New PivotTable Style, then use dialog box to create your own style.

#### Crosstabulation

1. Term used when you have dropped a field into the Row area and the Column area.

#### Inside the Pivot:

- 1. Pivot: drag and drop fields in Field List to "Pivot" the report.
- 2. Filter from dropdown arrows.
- 3. Sort from dropdown arrows

#### Create Many PivotTables (One on Each Sheet) with a Single Click:

- 1. Create PivotTable
- 2. Drop Field in Filter Area (make sure Filter is showing ALL)
- 3. PivotTable Tools Analyze Ribbon Tab, PivotTable Group, Options drop-down, Click "Show Report Filter Pages".

# PivotTable Example #1: Cross Tabulated Report: Sum of Units Sold with 7 Conditions/Criteria:

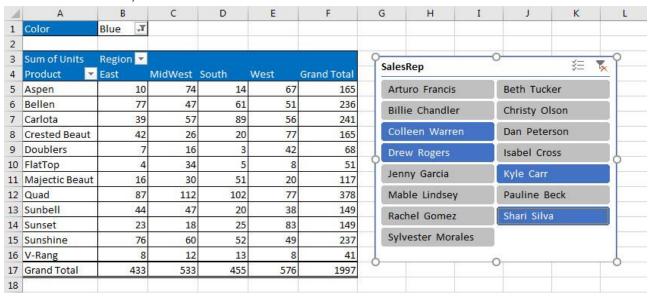

#### PivotTable Example #2: Many PivotTables from a Single Click

| Color   Clear   3                                                                                                    |    | PivotTable Example #2: Many PivotTables from a Single Click |                       |                   |          |       |           |     |                |              |         |          |       |                  |
|----------------------------------------------------------------------------------------------------|----|-------------------------------------------------------------|-----------------------|-------------------|----------|-------|-----------|-----|----------------|--------------|---------|----------|-------|------------------|
| Sum of Units   Region   Region   Region   Region   Region   Sum of Units   Region   Region  |    | А                                                           | В                     | С                 | D        | Е     | F         |     | А              | В            | С       | D        | E     | F                |
| 3 Sum of Units                                                                                                    | 1  | Color                                                       | Clear 🛒               |                   |          |       |           | _ 1 | Color          | Purple 🖫     |         |          |       |                  |
| Product                                                                                                    | 2  |                                                             |                       |                   |          |       |           | 2   |                |              |         |          |       |                  |
| Sapen   107   95   60   181   443   445   68   68   68   68   69   795   7   7   7   7   7   7   7   7   7                                                                                                    | 3  | Sum of Units                                                | Region 💂              |                   |          |       |           | 3   | Sum of Units   | Region 💂     |         |          |       |                  |
| Sellen   108   247   154   230   739   6   Bellen   75   144   62   162   443                                                                                                    | 4  | Product                                                     | East                  | MidWest           | South    | West  | Grand Tot | 4   | Product        | <b>E</b> ast | MidWest | South    | West  | <b>Grand Tot</b> |
| 7 Carlota 170 275 148 200 795   8 Crested Beaut 55 146 82 200 484   9 Doublers 18 93 15 66 186   9 Doublers 10 55 43 177 125   118 170 44 126 16 94 280   11 Majectic Beaut 86 151 84 157 478   12 Quad 227 297 219 355 1,098   13 Sunbell 128 209 166 173 6616   15 Sunshine 173 376 175 228 952   15 Sunshine 173 376 175 228 952   16 V-Rang 19 63 49 71 202   17 Grand Total 1,187 2,305 1,160 2,095 6,747   18 Color Rainbow,                                                                                                    | 5  | Aspen                                                       | 107                   | 95                | 60       | 181   | 443       | 5   | Aspen          | 52           | 95      | 49       | 30    | 226              |
| Standard   Company   Company   Com | 6  | Bellen                                                      | 108                   | 247               | 154      | 230   | 739       | 6   | Bellen         | 75           | 144     | 62       | 162   | 443              |
| 9 Doublers                                                                                                    | 7  | Carlota                                                     | 170                   | 275               | 148      | 202   | 795       | 7   | Carlota        | 74           | 130     | 85       | 163   | 452              |
| FlatTop                                                                                                    | 8  | Crested Beaut                                               | 56                    | 146               | 82       | 200   | 484       | 8   | Crested Beaut  | 22           | 96      | 39       | 82    | 239              |
| 11 Majectic Beaut 86 151 84 157 478 12 Quad 227 297 219 355 1,098 13 Sunbell 128 209 106 173 616 14 Sunset 51 227 52 144 474 15 Sunshine 173 376 175 228 952 15 Sunshine 173 376 175 228 952 16 V-Rang 19 63 49 71 202 17 Grand Total 1,187 2,305 1,160 2,095 6,747  18 A B C D E F  1 Color Rainbows 2 Sum of Units Region                                                                                                    | 9  | Doublers                                                    | 18                    | 93                | 15       | 60    | 186       | 9   | Doublers       | 10           |         | 43       | 17    | 125              |
| 12   Quad   227   297   219   355   1,098   12   Quad   108   171   94   131   504     13   Sunbell   128   209   106   173   616   145   Sunset   51   227   52   144   474   145   Sunshine   173   376   175   228   952   155   Sunshine   173   376   175   228   952   155   Sunshine   173   376   175   228   952   175   Sunshine   173   376   175   228   952   175   Sunshine   173   376   175   228   952   175   Sunshine   173   376   175   228   952   175   Sunshine   173   376   175   228   952   175   Sunshine   173   176   2,005   1,160   2,095   6,747   188   A B C D D E F   F   A B C D E F   F   A B C D E F   F   F   F   F   F   F   F   F   F                                                                                                    | 10 | FlatTop                                                     | 44                    | 126               | 16       | 94    | 280       | 10  | FlatTop        | 10           |         | 33       | 53    | 113              |
| 13   Sunbell   128   209   106   173   616   13   Sunbell   142   110   24   135   311   14   Sunset   51   227   52   144   474   14   Sunset   86   75   40   49   250   15   Sunshine   173   376   175   228   952   15   Sunshine   32   146   75   87   340   340   341   341   341   341   341   341   341   341   341   341   341   341   341   341   341   341   341   341   341   341   341   341   341   341   341   341   341   341   341   341   341   341   341   341   341   341   341   341   341   341   341   341   341   341   341   341   341   341   341   341   341   341   341   341   341   341   341   341   341   341   341   341   341   341   341   341   341   341   341   341   341   341   341   341   341   341   341   341   341   341   341   341   341   341   341   341   341   341   341   341   341   341   341   341   341   341   341   341   341   341   341   341   341   341   341   341   341   341   341   341   341   341   341   341   341   341   341   341   341   341   341   341   341   341   341   341   341   341   341   341   341   341   341   341   341   341   341   341   341   341   341   341   341   341   341   341   341   341   341   341   341   341   341   341   341   341   341   341   341   341   341   341   341   341   341   341   341   341   341   341   341   341   341   341   341   341   341   341   341   341   341   341   341   341   341   341   341   341   341   341   341   341   341   341   341   341   341   341   341   341   341   341   341   341   341   341   341   341   341   341   341   341   341   341   341   341   341   341   341   341   341   341   341   341   341   341   341   341   341   341   341   341   341   341   341   341   341   341   341   341   341   341   341   341   341   341   341   341   341   341   341   341   341   341   341   341   341   341   341   341   341   341   341   341   341   341   341   341   341   341   341   341   341   341   341   341   341   341   341   341   341   341   341   341   341   341   341   341   341   341   341   341   341   341   341   341   34 | 11 | Majectic Beaut                                              | 86                    | 151               | 84       | 157   | 478       | 11  | Majectic Beaut | 12           | 53      | 63       | 57    | 185              |
| 14   Sunset   Si   227   52   144   474   14   Sunset   86   75   40   49   250     15   Sunshine   173   376   175   228   952   15   Sunshine   32   146   75   87   340     16   V-Rang   19   63   49   71   202   16   V-Rang   5   15   18   46   84     17   Grand Total   1,187   2,305   1,160   2,095   6,747     18   A                                                                                                    | 12 | Quad                                                        | 227                   | 297               | 219      | 355   | 1,098     | 12  | Quad           | 108          | 171     | 94       | 131   | 504              |
| Solution   173   376   175   228   952   15   5unshine   173   376   175   228   952   16   V-Rang   19   63   49   71   202   16   V-Rang   19   63   49   71   202   16   V-Rang   5   15   18   46   84   84   84   84   84   84   8                                                                                                    | 13 | Sunbell                                                     | 128                   | 209               | 106      | 173   | 616       | 13  | Sunbell        | 42           |         | 24       | 135   | 311              |
| 10   V-Rang   19   63   49   71   202   16   V-Rang   5   15   18   46   84     17   Grand Total   1,187   2,305   1,160   2,095   6,747   17     2                                                                                                    | 14 | Sunset                                                      | 51                    | 227               | 52       | 144   | 474       | 14  | Sunset         | 86           | 75      | 40       | 49    | 250              |
| To   Grand Total   1,187   2,305   1,160   2,095   6,747   17   17   17   18   A   B   C   D   E   F   A   B   C   D   E   F   A   A   B   C   D   E   F   A   B   C   D   E   F   A   B   C   D   E   F   A   B   C   D   E   F   A   B   C   D   E   F   A   B   A   B   C   D   E   F   A   B   C   D   E   F   A   B   C   D   E   F   A   B   C   D   E   F   A   B   C   D   E   F   A   B   A   B   C   D   E   F   A   B   C   D   E   F   A   B   C   D   E   F   A   B   C   D   E   F   A   B   C   D   E   F   A   B   A   B   C   D   E   F   A   B   C   D   A   A   B   C   D   E   A   B   A   A   B   C   D   A   A   B   C   D   A   A   B   C   D   E   F   A   A   B   C   D   A   A   B   C   D   E   F   A   A   B   C   D   E   F   A   A   B   C   D   E   F   A   A   B   A   A   B   C   D   E   F   A   A   B   C   D   E   F   A   A   B   C   D   E   F   A   A   B   C   D   E   F   A   A   B   C   D   E   F   A   A   B   C   D   E   F   A   A   B   C   D   E   A | 15 | Sunshine                                                    | 173                   | 376               | 175      | 228   | 952       | 15  | Sunshine       |              | 146     | 75       | 87    | 340              |
| A B C D E F                                                                                                    | 16 | V-Rang                                                      | 19                    | 63                | 49       | 71    | 202       | 16  | V-Rang         |              |         |          |       |                  |
| A B C D E F    Color   Rainbow_3                                                                                                    | 17 | Grand Total                                                 | 1,187                 | 2,305             | 1,160    | 2,095 | 6,747     |     | Grand Total    | 528          | 1,107   | 625      | 1,012 | 3,272            |
| Color       Rainbow₃r       Image: Color of the color of the color of th                                                 | 12 |                                                             |                       | _                 | _        | -     | -         | 1Ω  |                |              | 6       | <b>D</b> | -     | -                |
| 2         Sum of Units         Region □         Sum of Units         Region □         Sum of Units         Sum of Units         Region □         Sum of Units         Sum of Units         Sum of Units         Sum of Units         Sum of Units         Sum of Units         Sum of Units         Sum of Units         Region □         Sum of Units         Sum of Units         Sum of Units         Sum of Units         Sum of Units         Sum of Units         Sum of Units         Sum of Units         Sum of Units         Sum of Units         Sum of Units         Sum of Units         Sum                                                                                                    | -1 |                                                             | _                     | C                 | D        | Ł     | F -       | 1   |                |              | C       | D        | E     | -                |
| 3         Sum of Units         Region personal East         MidWest South         West Grand Tot         4 Product Product Product Peast         East MidWest South         West Grand Tot         4 Product Product Peast MidWest South         MidWest South West Grand Tot         4 Product Product Peast MidWest South West Grand Tot         558           6 Bellen         96         308         171         250         825         6 Bellen         242         469         226         355         1,292           7 Carlota         214         316         104         223         857         7 Carlota         193         426         200         566         1,385           8 Crested Beaut         59         118         83         139         399         8 Crested Beaut         73         202         153         151         579           9 Doublers         36         62         42         125         265         9 Doublers         41         125         72         121         359           10 FlatTop         45         71         69         39         224         10         FlatTop         93         117         46         129         385           11 Majectic Beaut         67         249         66         173                                                                                                    |    | Color                                                       | Rainbow <sub>,T</sub> |                   |          |       |           |     | Color          | Ked ,        |         |          |       |                  |
| 4         Product         East         MidWest         South         West         Grand Tot         4         Product         East         MidWest         South         West         Grand Tot           5         Aspen         56         119         56         135         366         5         Aspen         101         218         86         153         558           6         Bellen         96         308         171         250         825         6         Bellen         242         469         226         355         1,292           7         Carlota         214         316         104         223         857         7         Carlota         193         426         200         566         1,385           8         Crested Beaut         59         118         83         139         399         8         Crested Beaut         73         202         153         151         579           9         Doublers         36         62         42         125         265         9         Doublers         41         125         72         121         359           10         FlatTop         45         71         69                                                                                                    |    | Company of Huritan                                          | Design                |                   |          |       |           |     | Sum of Units   | Pogion -     |         |          |       |                  |
| Aspen         56         119         56         135         366         5         Aspen         101         218         86         153         558           6 Bellen         96         308         171         250         825         6         Bellen         242         469         226         355         1,292           7 Carlota         214         316         104         223         857         7         Carlota         193         426         200         566         1,385           8 Crested Beaut         59         118         83         139         399         8         Crested Beaut         73         202         153         151         579           9 Doublers         36         62         42         125         265         9         Doublers         41         125         72         121         359           10 FlatTop         45         71         69         39         224         10         FlatTop         93         117         46         129         385           11 Majectic Beaut         67         249         66         173         555         11         Majectic Beaut         133         341         <                                                                                                    | -  |                                                             |                       | N 41: -   N A / + | Carrella | 10/   | Cuand Tab |     |                |              | MidWost | South    | Most  | Grand Tot        |
| 6 Bellen 96 308 171 250 825 6 Bellen 242 469 226 355 1,292 7 Carlota 214 316 104 223 857 7 Carlota 193 426 200 566 1,385 8 Crested Beaut 59 118 83 139 399 8 Crested Beaut 73 202 153 151 579 9 Doublers 36 62 42 125 265 9 Doublers 41 125 72 121 359 10 FlatTop 45 71 69 39 224 10 FlatTop 93 117 46 129 385 11 Majectic Beaut 67 249 66 173 555 11 Majectic Beaut 133 341 115 202 791 12 Quad 161 365 140 334 1,000 12 Quad 204 542 325 392 1,463 13 Sunbell 103 207 99 164 573 13 Sunbell 174 440 191 362 1,167 14 Sunset 33 199 57 169 458 14 Sunset 221 206 103 301 831 15 Sunshine 133 327 158 225 843 15 Sunshine 226 440 291 307 1,264 16 V-Rang 28 102 16 42 188 16 V-Rang 19 94 44 104 261 17 Grand Total 1,031 2,443 1,061 2,018 6,553 17 Grand Total 1,720 3,620 1,852 3,143 10,335                                                                                                    | •  |                                                             |                       |                   |          |       |           |     |                |              |         |          |       |                  |
| 7 Carlota 214 316 104 223 857 7 Carlota 193 426 200 566 1,385 8 Crested Beaut 59 118 83 139 399 8 Crested Beaut 73 202 153 151 579 9 Doublers 36 62 42 125 265 9 Doublers 41 125 72 121 359 10 FlatTop 45 71 69 39 224 10 FlatTop 93 117 46 129 385 11 Majectic Beaut 67 249 66 173 555 11 Majectic Beaut 133 341 115 202 791 12 Quad 161 365 140 334 1,000 12 Quad 204 542 325 392 1,463 13 Sunbell 103 207 99 164 573 13 Sunbell 174 440 191 362 1,167 14 Sunset 33 199 57 169 458 14 Sunset 221 206 103 301 831 15 Sunshine 133 327 158 225 843 15 Sunshine 226 440 291 307 1,264 16 V-Rang 28 102 16 42 188 16 V-Rang 19 94 44 104 261 17 Grand Total 1,031 2,443 1,061 2,018 6,553 17 Grand Total 1,720 3,620 1,852 3,143 10,335                                                                                                    |    | -                                                           |                       |                   |          |       |           | _   |                |              |         |          |       |                  |
| 8 Crested Beaut 59 118 83 139 399 8 Crested Beaut 73 202 153 151 579 9 Doublers 36 62 42 125 265 9 Doublers 41 125 72 121 359 10 FlatTop 45 71 69 39 224 10 FlatTop 93 117 46 129 385 11 Majectic Beaut 67 249 66 173 555 11 Majectic Beaut 133 341 115 202 791 12 Quad 161 365 140 334 1,000 12 Quad 204 542 325 392 1,463 13 Sunbell 103 207 99 164 573 13 Sunbell 174 440 191 362 1,167 14 Sunset 33 199 57 169 458 14 Sunset 221 206 103 301 831 15 Sunshine 133 327 158 225 843 15 Sunshine 226 440 291 307 1,264 16 V-Rang 28 102 16 42 188 16 V-Rang 19 94 44 104 261 17 Grand Total 1,031 2,443 1,061 2,018 6,553 17 Grand Total 1,720 3,620 1,852 3,143 10,335                                                                                                    |    |                                                             |                       |                   |          |       |           |     |                |              |         |          |       |                  |
| Selection   Selection   Sele |    |                                                             |                       |                   |          |       |           |     |                |              |         |          |       |                  |
| 10 FlatTop                                                                                                    | -  |                                                             |                       |                   |          |       |           |     |                |              |         |          |       |                  |
| 11       Majectic Beaut       67       249       66       173       555       11       Majectic Beaut       133       341       115       202       791         12       Quad       161       365       140       334       1,000       12       Quad       204       542       325       392       1,463         13       Sunbell       103       207       99       164       573       13       Sunbell       174       440       191       362       1,167         14       Sunset       33       199       57       169       458       14       Sunset       221       206       103       301       831         15       Sunshine       133       327       158       225       843       15       Sunshine       226       440       291       307       1,264         16       V-Rang       28       102       16       42       188       16       V-Rang       19       94       44       104       261         17       Grand Total       1,031       2,443       1,061       2,018       6,553       17       Grand Total       1,720       3,620       1,852       3,143 <td></td> <td></td> <td></td> <td></td> <td></td> <td></td> <td></td> <td>_</td> <td></td> <td></td> <td></td> <td></td> <td></td> <td></td>                                                                                                    |    |                                                             |                       |                   |          |       |           | _   |                |              |         |          |       |                  |
| 12     Quad     161     365     140     334     1,000     12     Quad     204     542     325     392     1,463       13     Sunbell     103     207     99     164     573     13     Sunbell     174     440     191     362     1,167       14     Sunset     33     199     57     169     458     14     Sunset     221     206     103     301     831       15     Sunshine     133     327     158     225     843     15     Sunshine     226     440     291     307     1,264       16     V-Rang     28     102     16     42     188     16     V-Rang     19     94     44     104     261       17     Grand Total     1,031     2,443     1,061     2,018     6,553     17     Grand Total     1,720     3,620     1,852     3,143     10,335                                                                                                    |    | <u>_</u>                                                    |                       |                   |          |       |           |     | · ·            |              |         |          |       |                  |
| 13     Sunbell     103     207     99     164     573     13     Sunbell     174     440     191     362     1,167       14     Sunset     33     199     57     169     458     14     Sunset     221     206     103     301     831       15     Sunshine     133     327     158     225     843     15     Sunshine     226     440     291     307     1,264       16     V-Rang     28     102     16     42     188     16     V-Rang     19     94     44     104     261       17     Grand Total     1,031     2,443     1,061     2,018     6,553     17     Grand Total     1,720     3,620     1,852     3,143     10,335                                                                                                    |    | -                                                           |                       |                   |          |       |           |     |                | _            |         |          |       |                  |
| 14     Sunset     33     199     57     169     458     14     Sunset     221     206     103     301     831       15     Sunshine     133     327     158     225     843     15     Sunshine     226     440     291     307     1,264       16     V-Rang     28     102     16     42     188     16     V-Rang     19     94     44     104     261       17     Grand Total     1,031     2,443     1,061     2,018     6,553     17     Grand Total     1,720     3,620     1,852     3,143     10,335                                                                                                    |    | -                                                           |                       |                   |          |       |           |     |                |              |         |          |       |                  |
| 15     Sunshine     133     327     158     225     843     15     Sunshine     226     440     291     307     1,264       16     V-Rang     28     102     16     42     188     16     V-Rang     19     94     44     104     261       17     Grand Total     1,031     2,443     1,061     2,018     6,553     17     Grand Total     1,720     3,620     1,852     3,143     10,335                                                                                                    |    |                                                             |                       |                   |          |       |           | 14  |                |              |         |          |       |                  |
| 16     V-Rang     28     102     16     42     188     16     V-Rang     19     94     44     104     261       17     Grand Total     1,031     2,443     1,061     2,018     6,553     17     Grand Total     1,720     3,620     1,852     3,143     10,335                                                                                                    |    |                                                             |                       |                   |          |       |           |     |                |              |         |          |       |                  |
| 17 Grand Total 1,031 2,443 1,061 2,018 6,553 17 Grand Total 1,720 3,620 1,852 3,143 10,335                                                                                                    |    |                                                             |                       |                   |          |       |           |     |                |              |         |          |       | -                |
|                                                                                                    |    |                                                             |                       |                   |          |       |           | 17  |                | 1,720        | 3,620   | 1,852    | 3,143 | 10,335           |
|                                                                                                    |    |                                                             | _,                    | _, . 43           | _,       | _,:10 | 2,235     | 1 Ω |                |              |         |          |       |                  |

PivotTable Example #3: Two Pivot Tables: 1) Product Report with Various Calculations and 2) Group by Month PivotTable with Two Slicers Controlling Both PivotTables:

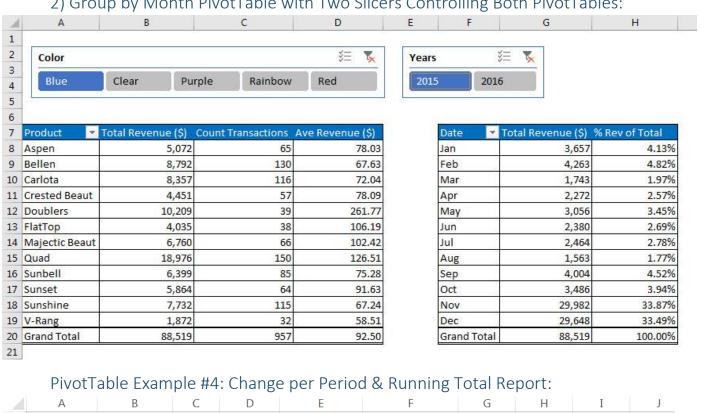

|    | Α           | В              | С      | D        | E             | F               | G | Н        | I    | J |
|----|-------------|----------------|--------|----------|---------------|-----------------|---|----------|------|---|
| 1  |             |                | ,      |          |               |                 |   | <u>'</u> |      |   |
| 2  | Date -      | Total Rev (\$) | Change | % Change | Running Total | % Running Total |   | Years    |      | 7 |
| 3  | Jan         | 2,920          |        |          | 2,920         | 3.25%           |   |          |      |   |
| 4  | Feb         | 2,468          | -451   | -15.46%  | 5,388         | 6.00%           |   | 2015     | 2016 |   |
| 5  | Mar         | 2,113          | -355   | -14.40%  | 7,501         | 8.36%           |   |          |      |   |
| 6  | Apr         | 3,064          | 951    | 45.03%   | 10,565        | 11.77%          |   |          |      |   |
| 7  | May         | 1,512          | -1,553 | -50.67%  | 12,077        | 13.45%          |   | Color    |      | X |
| 8  | Jun         | 1,669          | 158    | 10.44%   | 13,746        | 15.31%          |   | Blue     |      |   |
| 9  | Jul         | 2,323          | 654    | 39.15%   | 16,069        | 17.90%          |   | blue     |      |   |
| 10 | Aug         | 1,221          | -1,102 | -47.43%  | 17,290        | 19.26%          |   | Clear    |      |   |
| 11 | Sep         | 2,006          | 785    | 64.24%   | 19,296        | 21.49%          |   | Purple   |      |   |
| 12 | Oct         | 3,675          | 1,670  | 83.23%   | 22,972        | 25.59%          |   |          |      |   |
| 13 | Nov         | 32,013         | 28,338 | 771.03%  | 54,985        | 61.25%          |   | Rainbow  |      |   |
| 14 | Dec         | 34,786         | 2,773  | 8.66%    | 89,771        | 100.00%         |   | Red      |      |   |
| 15 | Grand Total | 89,771         |        |          |               |                 |   |          |      |   |
| 10 |             |                |        |          |               |                 |   |          |      |   |

### List of Keyboards:

- 1) Esc Key:
  - i. Closes Backstage View (like Print Preview).
  - ii. Closes most dialog boxes.
  - iii. If you are in Edit mode in a Cell, Esc will revert back to what you had in the cell before you put the Cell in Edit mode.
- 2) F2 Key = Puts formula in Edit Mode and shows the rainbow colored Range Finder.
- 3) SUM Function: Alt + =
- 4) **Ctrl + Shift + Arrow** = Highlight column (Current Region).
- 5) Ctrl + Backspace = Jumps back to Active Cell
- 6) Ctrl + Z = Undo.
- 7) **Ctrl + Y** = Undo the Undo.
- 8) **Ctrl + C** = Copy.
- 9) **Ctrl + X** = Cut.
- 10) Ctrl + V = Paste.
- 11) **Ctrl + PageDown** = expose next sheet to right.
- 12) Ctrl + PageUp = expose next sheet to left.
- 13) Ctrl + 1 = Format Cells dialog box, or in a chart it opens Format Chart Element Task Pane.
- 14) **Ctrl + Arrow**: jumps to the bottom of the "**Current Region**", which means it jumps to the last cell that has data, right before the first empty cell.
- 15) Ctrl + Home = Go to Cell A1.
- 16) **Ctrl + End** = Go to last cell used.
- 17) Alt keyboards are keys that you hit in succession. Alt keyboards are keyboards you can teach yourself by hitting the Alt key and looking at the screen tips.
  - i. Create PivotTable dialog box: Alt, N, V
  - ii. Page Setup dialog box: Alt, P, S, P
  - iii. Keyboard to open Sort dialog box: Alt, D, S
- 18) ENTER = When you are in Edit Mode in a Cell, it will put thing in cell and move selected cell DOWN.
- 19) CTRL + ENTER = When you are in Edit Mode in a Cell, it will put thing in cell and keep cell selected.
- 20) TAB = When you are in Edit Mode in a Cell, it will put thing in cell and move selected cell RIGHT.
- 21) SHIFT + ENTER = When you are in Edit Mode in a Cell, it will put thing in cell and move selected cell UP.
- 22) SHIFT + TAB = When you are in Edit Mode in a Cell, it will put thing in cell and move selected cell LEFT.
- 23) Ctrl + T = Create Excel Table (with dynamic ranges) from a Proper Data Set.
  - i. Keyboard to name Excel Table: Alt, J, T, A
  - ii. **Tab** = Enter Raw Data into an Excel Table.
- 24) Ctrl + Shift + ~ (`) = General Number Formatting Keyboard.
- 25) **Ctrl + ;** = Keyboard for hardcoding today's date.
- 26) **Ctrl + Shift + ;** = Keyboard for hardcoding current time.
- 27) Arrow Key = If you are making a formula, Arrow key will "hunt" for Cell Reference.
- 28) Ctrl + B = Bold the Font
- 29) Ctrl + \* (on Number Pad) or Ctrl + Shift + 8 = Highlight Current Table.
- 30) Alt + Enter = Add Manual Line Break (Word Wrap)
- 31) Ctrl + P = Print dialog Backstage View and Print Preview
- 32) **F4 Key** = If you are in Edit mode while making a formula AND your cursor is touching a particular Cell Reference, F4 key will toggle through the different Cell References:
  - i. **A1** = Relative
  - ii. \$A\$1 = Absolute or "Locked"

- iii. **A\$1** = Mixed with Row Locked (Relative as you copy across the columns AND Locked as you copy down the rows)
- iv. **\$A1** = Mixed with Column Locked (Relative as you copy down the rows AND Locked as you across the columns)
- 33) Ctrl + Shift + 4 = Apply Currency Number Formatting
- 34) **Tab key** = When you are selecting a Function from the Function Drop-down list, you can select the function that is highlighted in blue by using the Tab key.
- 35) **F9 Key** = To evaluate just a single part of formula while you are in edit mode, highlight part of formula and hit the F9 key.
  - i. If you are creating an Array Constant in your formula: Hit F9.
  - ii. If you are evaluating the formula element just to see what that part of the formula looks like, REMEMBER: to Undo with Ctrl + Z.
- 36) Alt, E, A, A = Clear All (Content and Formatting)
- 37) Evaluate Formula One Step at a Time Keyboard: Alt, M, V
- 38) Keyboard to open Sort dialog box: Alt, D, S
- 39) Ctrl + Shift + L = Filter (or Alt, D, F, F) = Toggle key for Filter Drop-down Arrows
- 40) Ctrl + N = Open New File
- 41) **F12** = Save As (Change File Name, Location, File Type)
- 42) Import Excel Table into Power Query Editor: Alt, A, P, T
- 43) Ctrl + 1 (When Chart element in selected): Open Task Pane for Chart Element
- 44) **F4 Key** = If you are in Edit mode while making a formula AND your cursor is touching a particular Cell Reference, F4 key will toggle through the different Cell References:
  - i. **A1** = Relative
  - ii. \$A\$1 = Absolute or "Locked"
  - iii. **A\$1** = Mixed with Row Locked (Relative as you copy across the columns AND Locked as you copy down the rows)
  - iv. **\$A1** = Mixed with Column Locked (Relative as you copy down the rows AND Locked as you across the columns)
- 45) Keyboard to open Scenario Manager = Alt, T, E
- 46) Ctrl + Tab = Toggle between Excel Workbook File Windows
- 47) Ctrl + Shift + F3 = Create Names From Selection
- 48) Ctrl + F3 = open Name Manager
- 49) **F3** = Paste Name or List of Names
- 50) Alt + F4 = Close Active Window
- 51) Window Key + Up Arrow = Maximize Active Window